**La tête de barrière SYMPACT** 

## **TP « MECANIQUE » : « cinématique »**

— Trajectoire d'un point d'un solide par rapport à un autre solide — Amplitude des mouvements. **Savoir et savoirs faire associés Centre d'intérêt Première période (Tronc commun) IV – Mécanique Référence du programme Niveau de formation CPGE 1° Année SCIENCES INDUSTRIELLES POUR L'INGÉNIEUR**  Mouvement relatif entre deux solides Fonction assurée par un mécanisme Paramétrage Vitesse Mouvement plan sur plan

**Fiche d'activité pratique** : TPO « Mécanique » - « Cinématique 1 »

## **La tête de barrière SYMPACT**

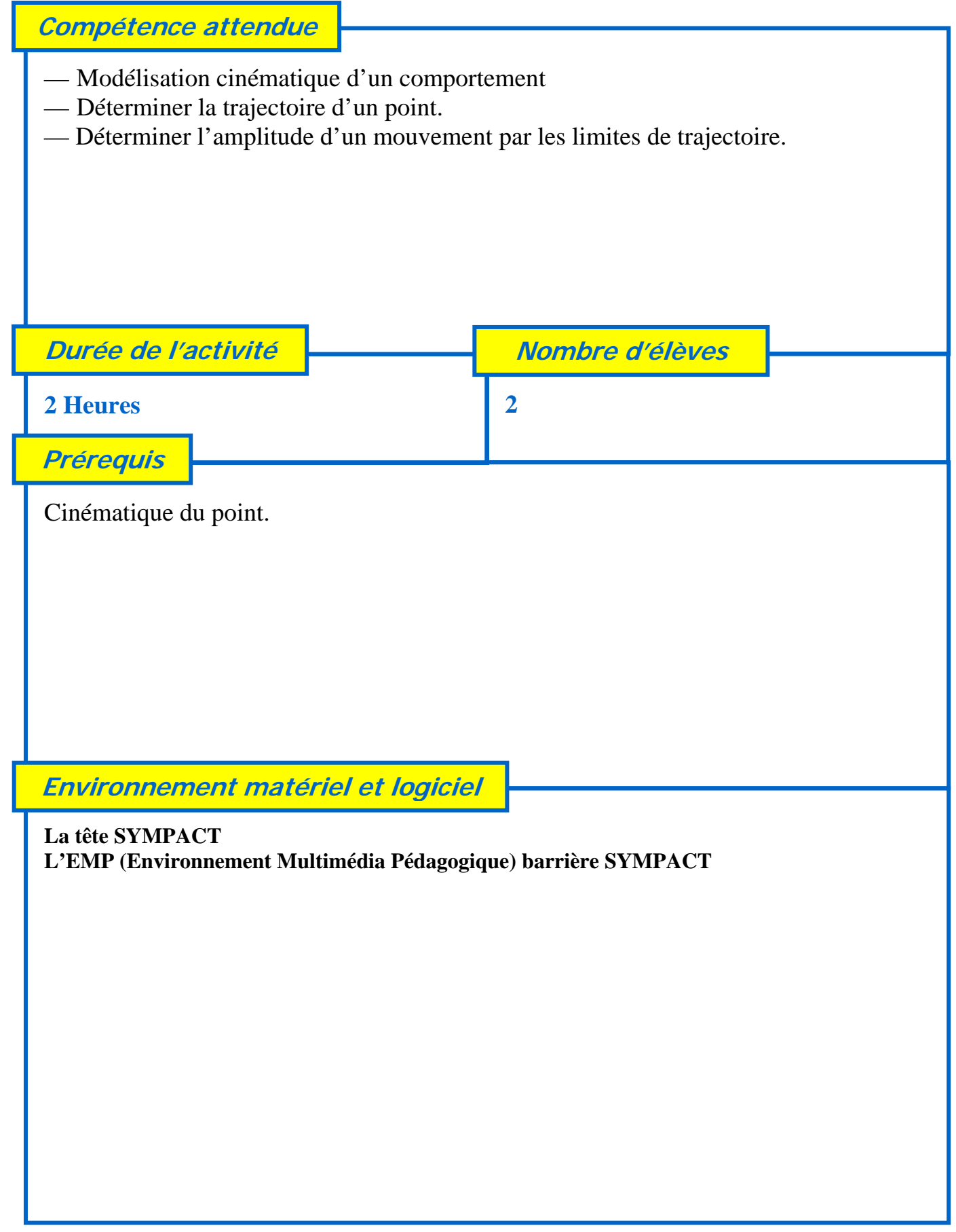

**Fiche d'activité pratique : TP « Cinématique 1 »** 

## **Les intentions pédagogiques** A partir de la définition des constituants dans le dossier EMP identifier sur la tête SYMPACT les solides correspondant, ce qui conduit à faire apparaître la notion de classe d'équivalence. Définir des points particuliers et découvrir les trajectoires de ces points par rapport à un solide. A partir de ces trajectoires : — montrer que ce mécanisme est plan — passer du mécanisme réel au schéma cinématique proposé dans l'EMP. En considérant que la modélisation logicielle est acquise l'étudiant va analyser sur le plan théorique un choix de réglage du mécanisme apparemment satisfaisant (amplitude du mouvement réglé structurellement). Puis par mesure sur le système réel et en comparant ce choix avec les critères fonctionnels établi au TP Système1, l'étudiant va mettre en place les éléments qui permettent de justifier la solution constructive retenue.

## **Les éléments de réponses**

**Toutes les réponses se trouvent dans l'EMP fourni.** 

**Ce travail pratique de justification de la solution constructive montre qu'il s'agit comme souvent d'une optimisation multicritère.** 

**Ce travail pratique peut être préparé par un travail dirigé ou une étude de cas théorique qui permet de mettre en place les relations théoriques exploitées par le logiciel d'animation 3D.**